### Math ECG 2. 2023-2024

Mathématiques Appliquées - F. Gaunard http://frederic.gaunard.com ENC Bessières, Paris 17e.

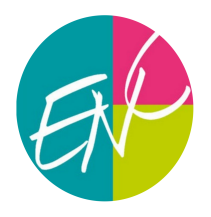

### Devoir surveillé n◦1

Samedi 16 Septembre Durée : 4 heures

Les questions précédées de (∗) sont réservées aux khubes.

Dans tout le sujet, on suppose déjà importées sous leur alias habituels les bibliothèques Python usuelles.

```
import numpy as np
import numpy random as rd
import numpy. linalg as al
import matplotlib. pyplot as plt
```
# Exercice 1

### Partie 1 - Un problème de Cauchy

On considère le problème de Cauchy (P) suivant :

$$
(\mathcal{P}) : \qquad \begin{cases} y'' - y &= 0 \\ y(0) &= 0 \\ y'(0) &= 1 \end{cases}
$$

- (1) Justifier que  $(\mathcal{P})$  admet une unique solution (de classe  $\mathcal{C}^2$  sur R), que l'on notera sh, sur R. Expliciter, pour tout  $x \in \mathbb{R}$ , sh $(x)$ .
- (2) On note, pour tout  $x \in \mathbb{R}$ ,  $\text{ch}(x) = \text{sh}'(x)$ . Montrer que, pour tout  $x \in \mathbb{R}$ ,  $\text{ch}(x) > 0$ .
- (3) Calculer sh(0) puis dresser le tableau de variations de sh (en y faisant figurer les limites en  $+\infty$ et −∞ que l'on justifiera séparément).
- (4) Déterminer, pour tout réel x, le signe de sh $(x)$ .
- (5) Montrer que, pour tout  $x \in \mathbb{R}$ , on a ch<sup>2</sup>(x) sh<sup>2</sup>(x) = 1.
- (6) Montrer que, pour tout  $x \in \mathbb{R}$ , on a  $2ch^2\left(\frac{x}{2}\right)$ 2  $-1 = ch(x).$

<span id="page-0-0"></span>(7) Montrer que, pour tout 
$$
x \in \mathbb{R}
$$
, on a ch $(x) - 1 = 2 \text{ sh}^2\left(\frac{x}{2}\right)$ .

 $(8)$  (\*) Préciser la valeur de sh' $(0)$  puis montrer que

sh(x) 
$$
\underset{x \to 0}{\sim} x
$$
, ch(x) - 1  $\underset{x \to 0}{\sim} \frac{x^2}{2}$ .

- (9) (a) Montrer que, pour tout  $a > 1$ , il existe un unique  $\alpha$  tel que ch $(\alpha) = a$ .
	- (b) Montrer que, pour tout  $x \in \mathbb{R}$ ,  $e^x \ge 1 + x$ . En déduire que  $\alpha \in ]0, 2a[$ .
	- (c) Recopier et compléter les fonctions Python ci-dessous de sorte que ch(x) renvoie ch(x) et la fonction val\_app\_alpha prenne en argument un nombre  $a > 1$  et renvoie une valeur approchée à 0.001 de α. Comment s'appelle ce type de programme ?

```
def ch(x) :
     return ...................
def val_app_alpha(a):x = 0y = 2*az = (x + y)/2while y - x > 0.001if ......................
                y = zelse:x = zz = . . . . . . . .return ............
```
#### Partie 2 - Une suite récurrente

Soit  $a > 1$  un réel fixé et la suite  $(u_n)$  définie par son premeir terme  $u_0 = a$  et, pour tout entier  $n \in \mathbb{N}$ ,

$$
u_{n+1} = \sqrt{\frac{1+u_n}{2}}.
$$

- (10) Étudier la fonction  $f: x \mapsto$  $\sqrt{1 + x}$ 2 . (On précisera son domaine de définition, ses limites aux bords du domaine et on dressera son tableau de variations.)
- (11) Résoudre  $f(x) x > 0$ .
- (12) (a) Justifier que  $(u_n)$  est bien définie et que, pour tout  $n \in \mathbb{N}$ ,  $u_n > 1$ .
	- (b) Écrire une fonction Python d'en-tête def suite\_u(n, a) qui prend en argument un réel  $a > 1$  et un entier  $n \in \mathbb{N}$  et renvoie la valeur de  $u_n$ .
	- (c) Montrer que  $(u_n)$  est monotone.
	- (d) Montrer que  $(u_n)$  converge vers une limite  $\ell$  à préciser.
	- (e) Ecrire un programme Python qui calcule et affiche le plus petit entier n tel que  $|\ell-u_n| < 0.01$ .
- (13) Montrer que, pour tout  $n \in \mathbb{N}$ ,  $u_n = \text{ch}\left(\frac{\alpha}{2^n}\right)$ .
- (14) (a) (\*) À l'aide de la Question [\(7\)](#page-0-0), déterminer un équivalent, lorsque  $n \to +\infty$ , de  $\ell u_n$ . (b) (\*) Quelle est la nature de la série  $\sum (\ell - u_n)$  ?

### Exercice 2

#### Partie 1 - Coefficients binomiaux et loi hypergéométrique

- (1) On rappelle que la commande Python  $np.prod(liste)$  renvoie le produit des composantes de la liste prise en argument. Écrire une fonction Python d'en-tête def c\_bin(n,k): qui prend en argument deux entiers naturels  $\boldsymbol{n}$  et  $\boldsymbol{k}$ et renvoie le coefficient binomial  $\overline{n}$ k  $\setminus$ .
- (2) Soient m, n deux entiers naturels non nuls et p un autre entier naturel tel que  $p \le m$  et  $p \le n$ . Justifier, à l'aide d'un argument de dénombrement, que

$$
\sum_{k=0}^{p} \binom{n}{k} \binom{m}{p-k} = \binom{m+n}{p} \tag{*}
$$

(3) On considère un espace probabilité  $(\Omega, \mathcal{A}, P)$  et on définit  $Z : \Omega \to \mathbb{R}$  par la formule, pour  $k \in [0; p],$ 

$$
P(Z=k) = \frac{\binom{p}{k} \binom{n-p}{p-k}}{\binom{n}{p}}.
$$

À l'aide de la formule (∗), vérifier que Z définit bien une variable aléatoire. Une telle variable est dite hypergéométrique et on notera

$$
Z\hookrightarrow \mathcal{H}\left(p,\frac{p}{n},n\right).
$$

(4) (a) Montrer que, pour tout  $k \in [1, p]$ , on a :

$$
k\binom{p}{k} = p\binom{p-1}{k-1}.
$$

(b) En déduire, toujours à l'aide de (∗), que

$$
E(Z) = \frac{p}{\binom{n}{p}} \sum_{k=1}^{p} \binom{p-1}{k-1} \binom{n-p}{p-1-(k-1)} = \frac{p^2}{n}.
$$

#### Partie 2 - Une tombola

Soient  $n, p \in \mathbb{N}^*$  deux entiers. Dans une tombola, il y a n tickets (numérotés de 1 à n) dans une urne dont p sont gagnants et connus à l'avance par l'organisateur du jeu (et les autres perdants). Naturellement  $1 \leq p \leq n-1$ .

Un joueur achète successivement p tickets, choisis au hasard.

Pour  $1 \leq i \leq p$ , on note  $X_i$  la variable aléatoire qui vaut 1 si le *i*−ème numéro acheté est gagnant et 0 sinon.

Enfin, on note  $A_{n,p}$  le nombre de numéros gagnants parmi les tickets achetés.

(5) Reconnaître la loi de  $X_1$  (en précisant le ou les paramètres). Que vaut son espérance ?

#### (6) Simulations et conjectures.

- (a) Rappeler la commande Python qui permet de simuler une loi uniforme  $\mathcal{U}(\llbracket a, b \rrbracket)$ .
- (b) Dans cette question, on veut simuler le choix des p premiers tickets achetés. On dispose donc d'une liste  $L=[1, 2, \ldots, n]$  de tickets disponibles parmi lesquels on va successivement choisir, en actualisant la liste des tickets disponibles, p numéros. Recopier et compléter la fonction Python ci-dessous de sorte qu'elle renvoie la liste T des p numéros achetés.

```
def tickets (n, p):
    L = [k for k in range (1, n+1)]T = [ ]
    for i in range(p):
         X = . . . . . . . . . .T . append (L[x])
         del ...........
   return ..........
```
(c) On suppose que la liste G des  $p$  tickets gagnants est connue. Recopier et compléter la fonction Python suivante de sorte qu'elle simule la variable aléatoire  $A_{n,p}$ .

```
def simul_A(n, p):
    t = ............
    compteur = 0for i in range(p):
         if t[i] in G :
                      ...........................
    return compteur
```
(d) On écrit les lignes de codes ci-dessous dont l'exécution pour différentes valeurs de n, p et G produit les figures reproduites ci-contre. Émettre une conjecture quant à la loi suivie par  $A_{n,p}$ . Selon cette conjecture, combien a-t-on acheté de tickets gagnants en moyenne?

```
n=3 # puis, n=4, n=7, n=20p = 1 # puis p = 2, p = 3, p = 4G = [2] # puis d'autres numéros gagnants
sample=[simul_A(n,p) for k in range(10000)]eff = np \cdot zeros(p+1)for k in range (10000):
    eff [sample[k]] +=1
freq=[eff [k]/10000 for k in range(p+1)]
Z = np. zeros (p+1)for k in range (p+1):
    Z[k] = c_b \in (p, k) * c_b \in (n-p, p-k) / c_b \in (n, p)plt.plot ([k for k in range (p+1)], Z, 'ko')
plt.bar([k for k in range(p+1)], freq, width=0.1)
plt . show ()
```
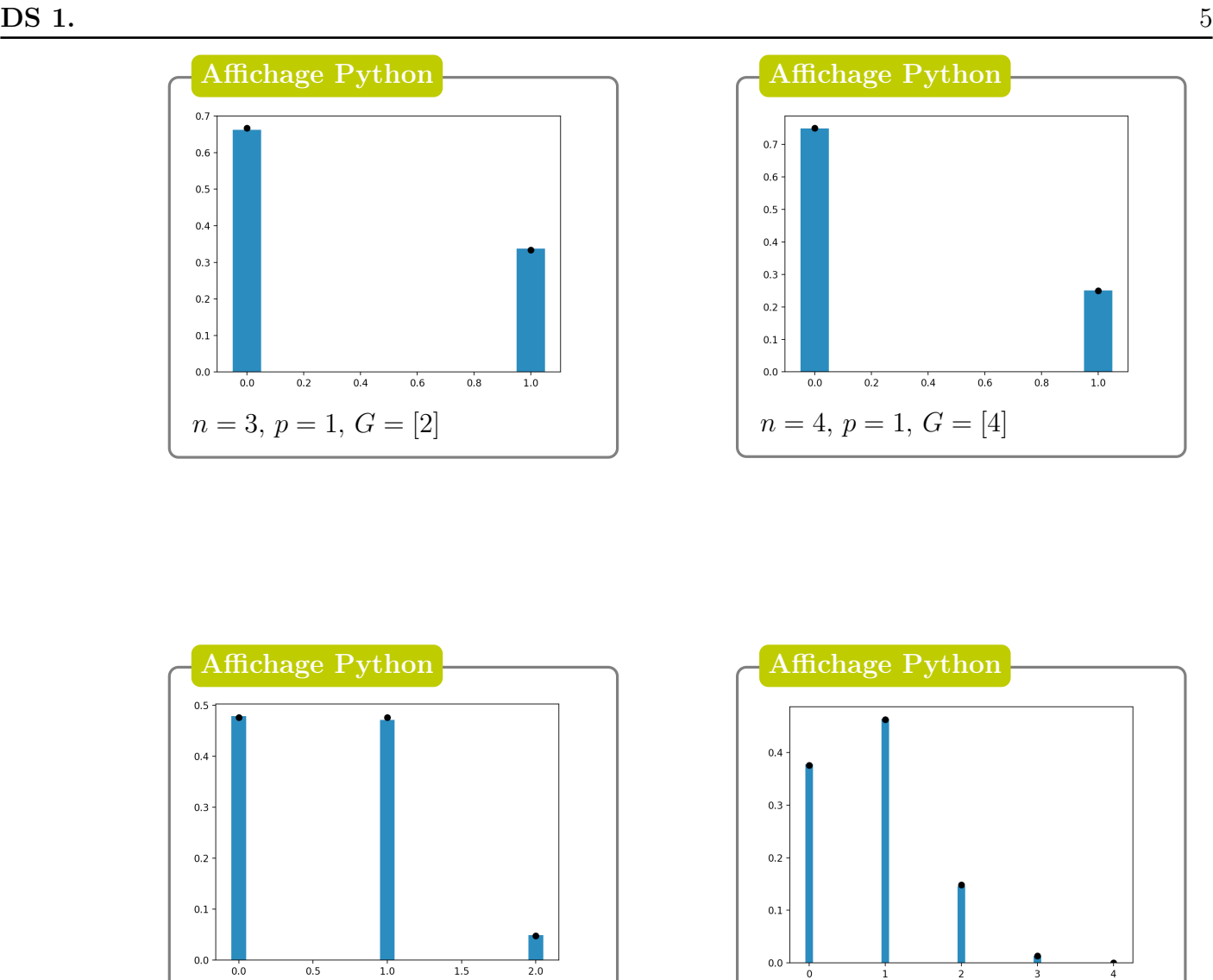

(7) (a) (\*) Déterminer la loi conjointe de  $(X_1, X_2)$ . (b)  $(*)$  En déduire la loi marginale de  $X_2$ .

 $n = 7, p = 2, G = [1, 3]$ 

Dans toute la suite, on **admet** que toutes les variables  $X_i$  suivent la même loi  $\mathcal{B}\left(\frac{p}{n}\right)$  $\frac{p}{n}$ ) (pour  $1 \leq i \leq p$ ).

 $n = 20, p = 4, G = [11, 14, 17, 20]$ 

- (8) Exprimer  $A_{n,p}$  en fonction de  $X_1, ..., X_p$ . En déduire l'espérance de  $A_{n,p}$ . Que dire de la conjecture émise précédemment ?
- (9) Afin de déterminer la loi de  $A_{n,p}$ , on modélise l'expérience par un tirage simultané des p tickets dans l'urne qui en contient toujours  $n$ . Un tirage est donc un ensemble de  $p$  numéros de tickets, tous éléments (distincts) de  $\llbracket 1, n \rrbracket$ .
	- (a) Quel est dans ce cas le nombre total de tirages possibles?
	- (b) Combien de ces tirages contiennent  $k$  tickets gagnants?
	- (c) Démontrer la conjecture sur la loi de  $A_{n,p}$  émise ci-avant.

## Exercice 3

On désigne par Id l'endomorphisme identité de  $\mathbb{R}^3$  et par *I* la matrice identité de  $\mathcal{M}_3(\mathbb{R})$ .

On note  $\mathcal{B} = (e_1, e_2, e_3)$  la base canonique de  $\mathbb{R}^3$  et on considère l'endomorphisme f de  $\mathbb{R}^3$  dont la  $(1 -1 2)$ 

$$
\text{matrice dans la base } \mathcal{B} \text{ est : } A = \begin{pmatrix} -4 & 1 & 4 \\ -4 & -2 & 7 \end{pmatrix}.
$$

- (1) (a) Calculer  $(A-3I)^2$ . (b) En déduire que A est inversible et déterminer  $A^{-1}$ .
- (2) On note  $F = \{u \in \mathbb{R}^3 : f(u) = 3u\}.$ 
	- (a) En résolvant l'équation  $AX = 3X$  d'inconnue X, montrer qu'il existe  $u_1$  et  $u_2$  deux vecteurs de  $\mathbb{R}^3$  que l'on déterminera tels que  $F = \text{Vect}(u_1, u_2)$ .
	- (b) La famille  $(u_1, u_2)$  est-elle une base de F?

(3) On note 
$$
P = \begin{pmatrix} 1 & 0 & -1 \\ 0 & 2 & 1 \\ 1 & 1 & 0 \end{pmatrix}
$$
.

- (a) Démontrer que P est inversible et déterminer son inverse.
- (b) Montrer que  $P^{-1}AP = T$  où T est la matrice triangulaire supérieure  $T =$  $\sqrt{ }$  $\overline{1}$ 3 0 1 0 3 1 0 0 3  $\setminus$  $\cdot$
- (c) Démontrer :  $\forall n \in \mathbb{N}, P^{-1}A^nP = T^n$ .
- (4) (a) Exhiber une matrice  $N \in \mathcal{M}_3(\mathbb{R})$  telle que  $T = 3I + N$ .
	- (b) Calculer  $N^2$  et en déduire  $N^k$  pour  $k \in \mathbb{N}$ .
	- $(c)$  Soit  $n \in \mathbb{N}$ . À l'aide de la formule du binôme de Newton, exprimer  $T^n$  comme combinaison linéaire de I et de N.
	- (d) Soit  $n \in \mathbb{N}$ . Exprimer enfin  $T^n$  comme combinaison linéaire de I et de T.
- (5) (a) Montrer que :  $\forall n \in \mathbb{N}, A^n = n3^{n-1}A (n-1)3^nI$ .
	- (b) Vérifier que la formule trouvé à la question précédente reste valable pour  $n = -1$ .